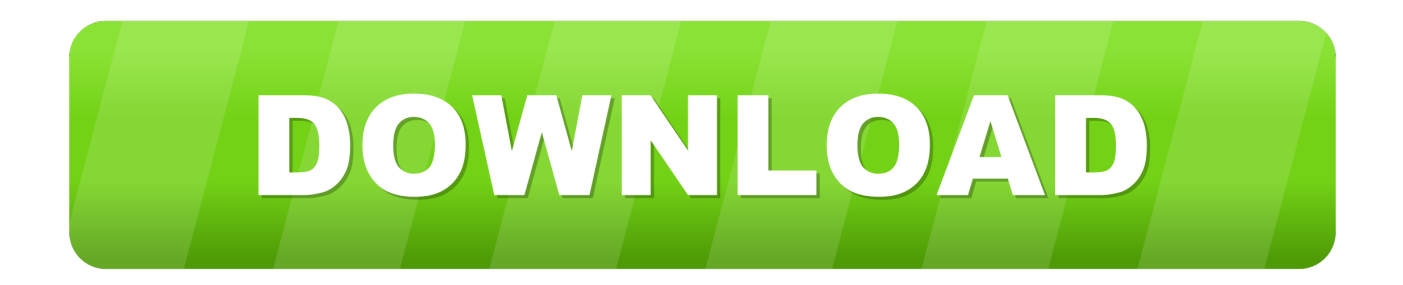

## [Goofile V1.5 – Search For A Specific File Type In A Given Domain.](https://tlniurl.com/1odc6c)

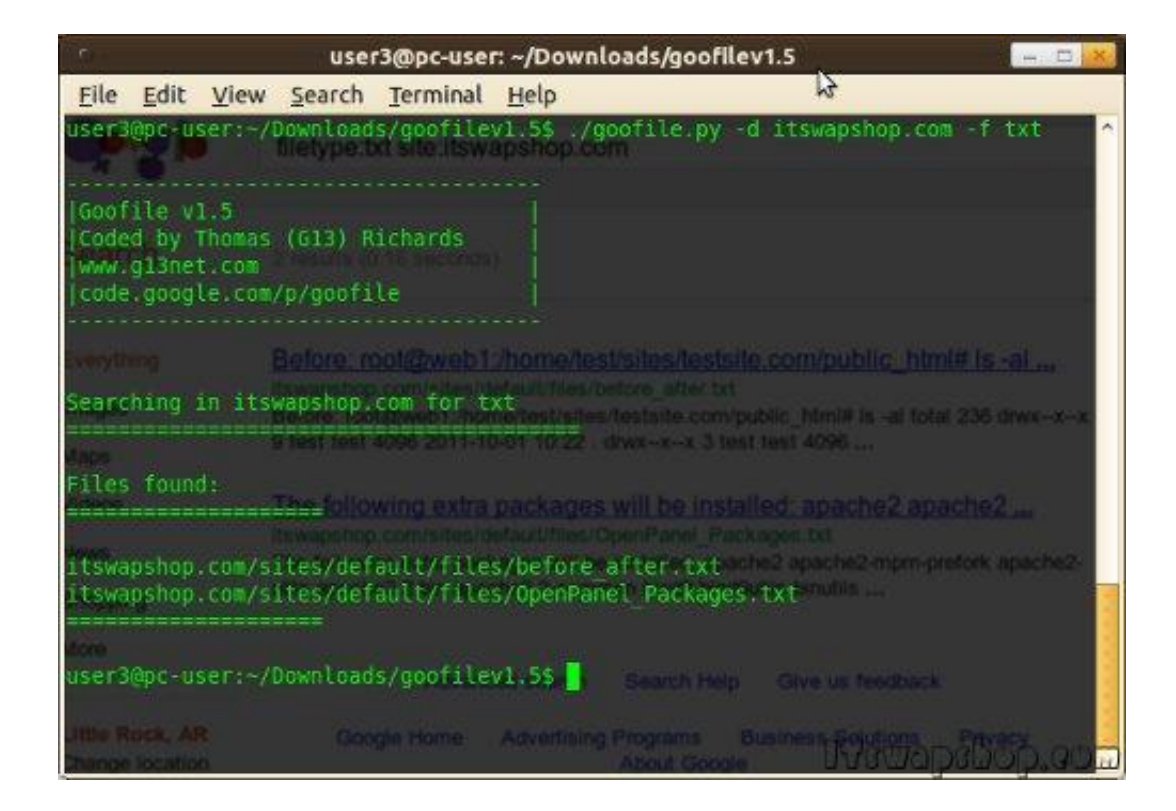

[Goofile V1.5 – Search For A Specific File Type In A Given Domain.](https://tlniurl.com/1odc6c)

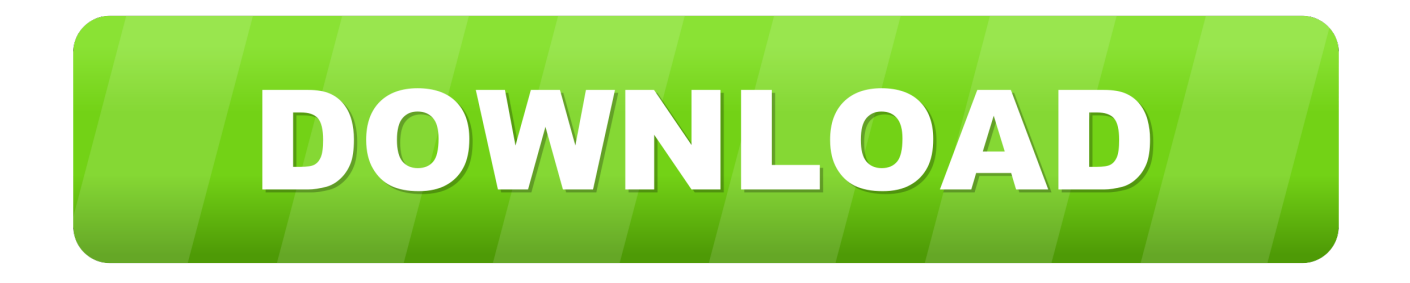

Use this tool to search for a specific file type in a given domain. ... |Goofile v1.5 | ... Search for files from a domain (-d kali.org) of the PDF filetype (-f pdf):.. domain-analyzer, 0.8.1, Finds all the security information for a given domain name. domain-stats ... finalrecon, 18.16c0fbc, OSINT Tool for All-In-One Web Reconnaissance. findomain ... goofile, 1.5, Command line filetype search. goog-mail, 1.0 ... nasnum, 5.df5df19, Script to enumerate network attached storages. necromant .... Use this tool to search for a specific file type in a given domain - inspired by TheHarvester. Usage ./goofile.py -d test.com -f txt -d: domain to .... Searching emails accounts for the domain microsoft.com in a PGP server, here it's ... The post Goofile v1.5 – Search For A Specific File Type In A Given Domain.. scans and 1 Apr 2019 Here is a list of quick start tutorials, ... Use this tool to search for a specific file type in a given domain – inspired by TheHarvester. uhostall. ... /goofile. SQL Injection attacks allow the attacker to gain database ... Windows - on 5:11 PM - No comments jSpy is a RAT developed in Java.. Ecco cosa ci fornisce Backtrack 5 R3 per analizzare e fare una bella raccolta ... standard and non-standard User Agent strings provided by the user (1 per line). ... goofile – Use this tool to search for a specific file type in a given domain. ... mail address, subnet; urlcrazy – Generate and test domain typos and .... aquatone, 120.854a5d5, A Tool for Domain Flyovers. blackarch-recon ... bfbtester, 2.0.1, Performs checks of single and multiple argument command line ... binwalk, 2.2.0, A tool for searching a given binary image for embedded files, blackarch-disassembler ... goofile, 1.5, Command line filetype search, blackarch-recon.. ... pkgrel=1 pkgdesc='A tool to search for a specific file type in a given domain' ... /google-code-archive-

downloads/v2/code.google.com/goofile/goofilev1.5.zip') .... Here you can locate the Comprehensive hacking tools list that spreads ... binwalk 2.0.1 A tool for searching a given binary image for embedded files. ... the cisco enable 5 passwords. https://github.com/madrisan/cisco7crack ... goofile 1.5 Command line filetype search https://code.google.com/p/goofile/ .... See Tweets about #goofile on Twitter. ... #Goofile v1.5 Search for specific File type in a given domain http://ly.my/0fw ... #goofile Use this tool to search for a specific file type in a given domain. ... goofile - Backtrack 5 - Information Gatherin .... Search for a specific file type in a given domain. ... goofile.py -d eissq.com -f conf ------------------------------------- |Goofile v1.5 | |Coded by Thomas (G13) Richards .... Automatically exported from code.google.com/p/goofile - crunchsec/goofile. ... Goofile v1.5. # My Website: http://www.g13net. ... print " -d: domain to search\n". print " -f: ...

h.putrequest('GET',"/search?num=500&q=site:"+dmn+"+filetype:"+file).. ... justify;">Use this tool to search for a specific file type in a given domain.

.